# MAPS<sup>TM</sup> CAP PROTOCOL EMULATOR

**CAMEL Application Part Emulation over IP,TDM & ATM** 

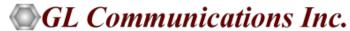

818 West Diamond Avenue - Third Floor, Gaithersburg, MD 20878 Phone: (301) 670-4784 Fax: (301) 670-9187 Email: info@gl.com

Website: https://www.gl.com

## MAPS™ CAP (CAMEL Application Part) over IP/TDM/ATM

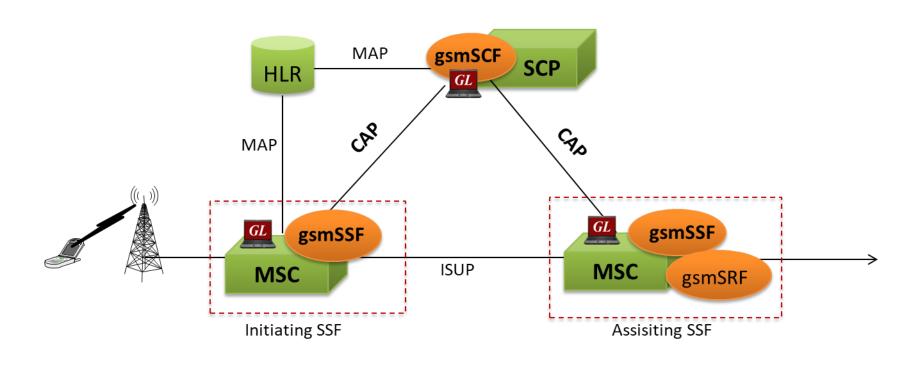

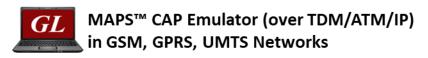

CAP -> CAMEL Application Part

CAMEL -> Customized Applications for Mobile networks Enhanced Logic

gsmSCF -> GSM Service Control Function

gsmSRF -> GSM Specialized Resource Function

gsmSSF -> GSM Service Switching Function

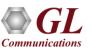

## **Applications**

- Multi-protocol, Multi-interface Simulation
- Test Service Usage Charging for Voice, Data, SMS, etc
- Cost-of-call verification through balance check
- Test Premium Calling and Toll-Free Services
- Provides fault insertion, and erroneous call flows testing capability
- Performance testing, Load Testing, Functional testing, Regression testing and Conformance testing of network elements
- Ready scripts make testing procedure simpler, less time consuming and hence time to market products
- Test response of network against protocol message modification, or corruption
- Inter-operability testing of networks

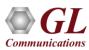

# **Supported Protocol Standards**

### **CAMEL IP Protocol Stack**

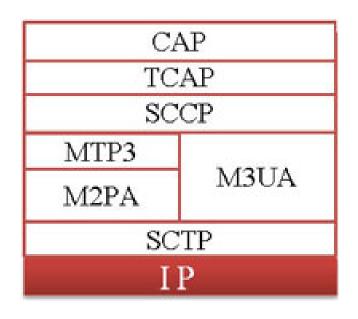

| Supported Protocols | Standard / Specification Used  |
|---------------------|--------------------------------|
| С                   | 3GPP TS 29.078 6.3.0 (2004-09) |
| TCAP                | ANSI T1.114-1996               |
| SCCP                | Q.713, CCITT (ITU-T) Blue Book |
| M2PA                | RFC 4165                       |
| M3UA                | RFC 3332                       |
| SCTP                | RFC 4960                       |

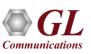

# **Supported Protocol Standards (Contd)**

### **CAMEL TDM and ATM Protocol Stack**

| CAP  |  |
|------|--|
| TCAP |  |
| SCCP |  |
| MTP3 |  |
| TDM  |  |

| САР            |  |
|----------------|--|
| TCAP           |  |
| SCCP           |  |
| MTP3b          |  |
| SSCOP          |  |
| AAL5           |  |
| ATM            |  |
| Physical Layer |  |
| CAP over ATM   |  |

| <b>Supported Protocols</b> | Standard / Specification Used    |
|----------------------------|----------------------------------|
| TDM                        |                                  |
| CAP                        | 3GPP TS 29.002 V4.18.0 (2007-09) |
| TCAP                       | ANSI T1.114-1996                 |
| SCCP                       | Q.713, CCITT (ITU-T) Blue Book   |
| MTP3                       | Q.703, ITU-T Blue Book           |
| ATM                        |                                  |
| CAP                        | 3GPP TS 29.002 V4.18.0 (2007-09) |
| TCAP                       | ANSI T1.114-1996                 |
| SCCP                       | Q.713, CCITT (ITU-T) Blue Book   |
| MTP3b                      | ITU-T Q.2210                     |
| SSCOP                      | ITU-T Q.2110                     |
| AAL5                       | Class C & D (ITU-T I.363.5)      |
| ATM                        | ITU-T I.361                      |

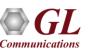

## **Typical Call Procedures**

### **Prepaid Voice Call Service**

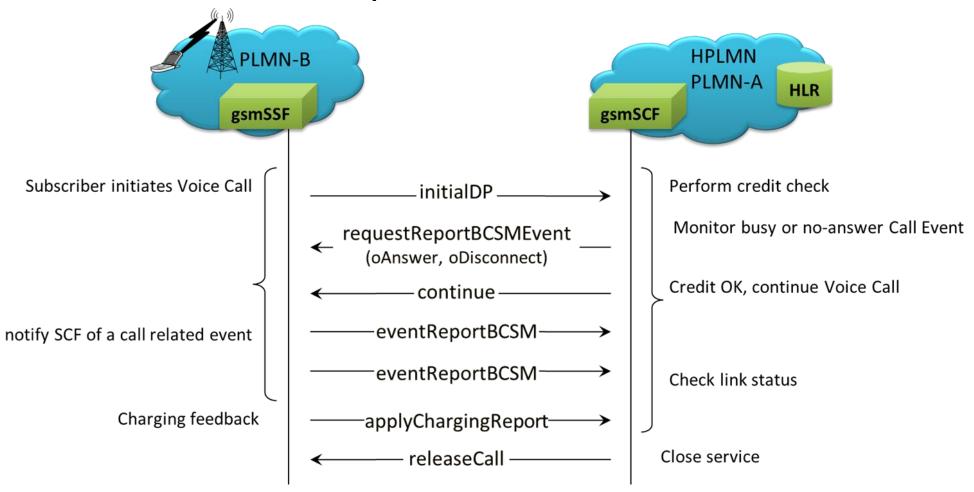

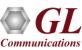

#### **Camel SMS Service**

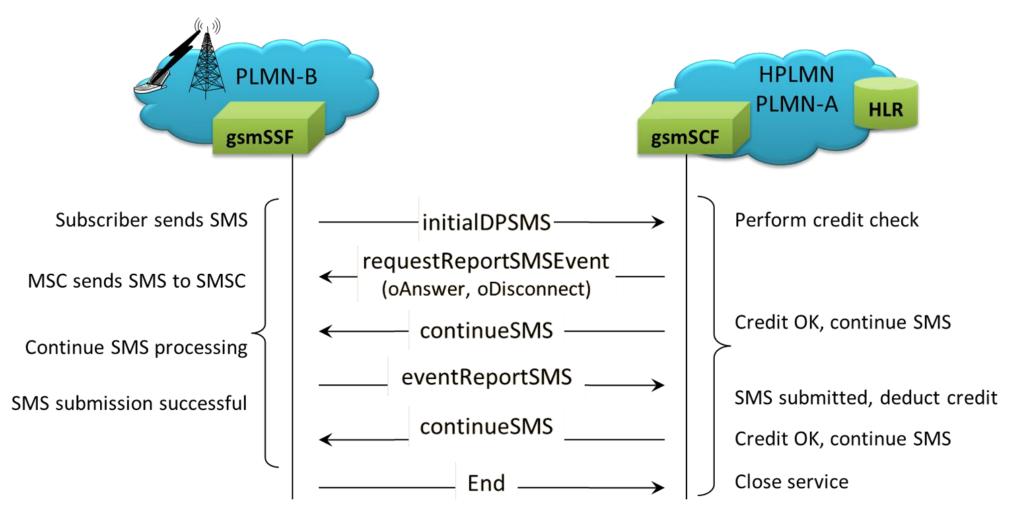

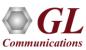

# Low Balance Voice Call Service (Release with Play Announcement)

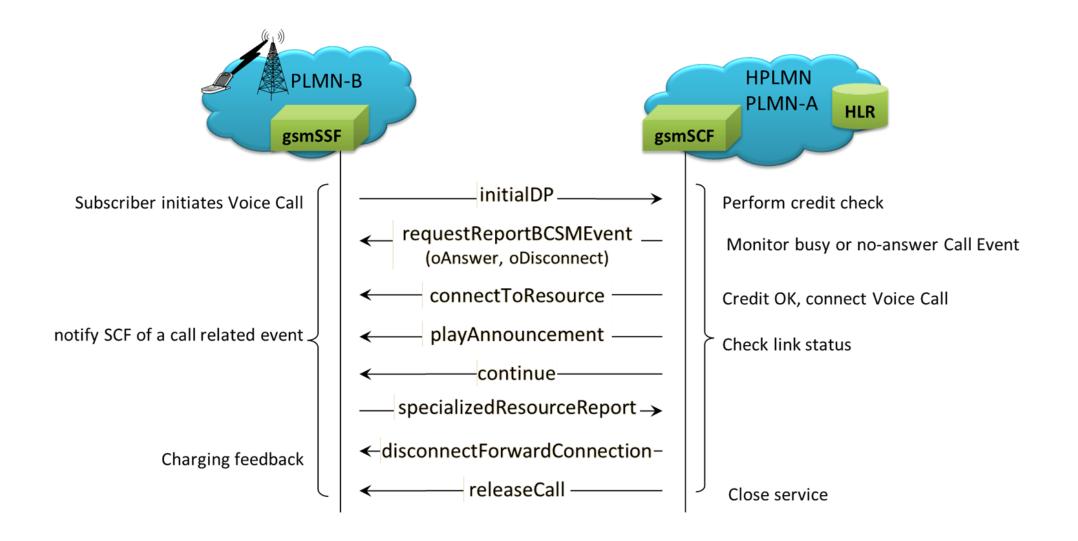

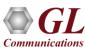

# Low Balance Voice Call Service (Release without Play Announcement)

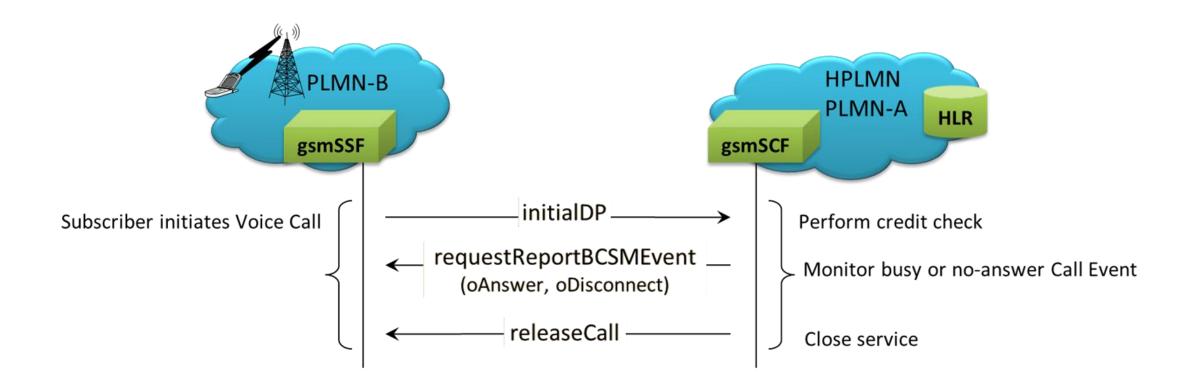

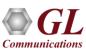

### **Toll Free Voice Call Service**

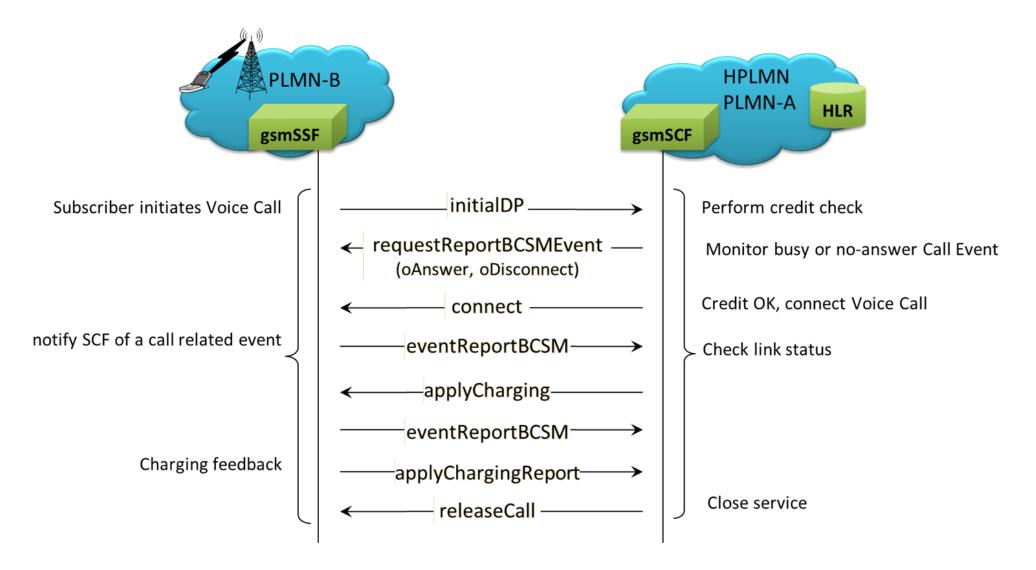

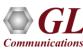

### **Camel GPRS Service**

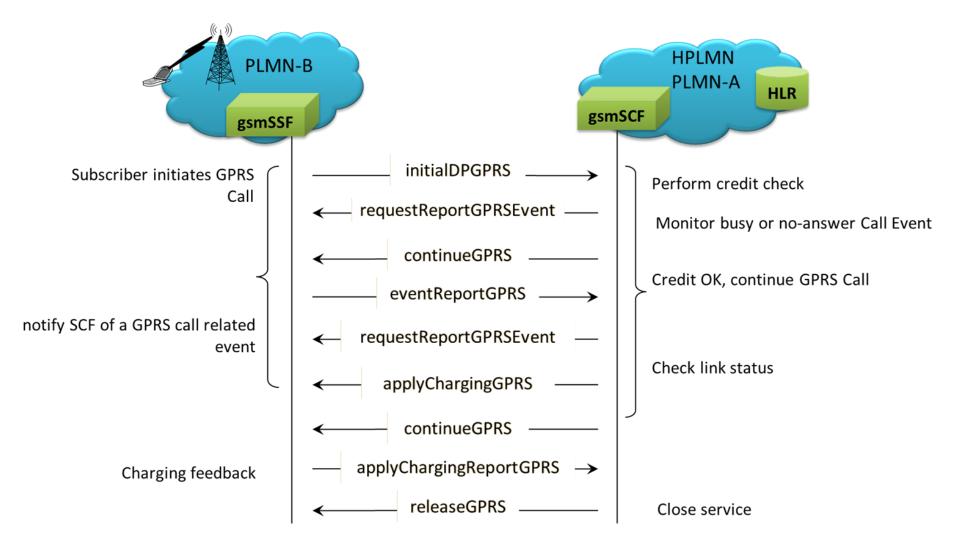

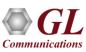

### **Camel ICA (Initiate Call Attempts) Service**

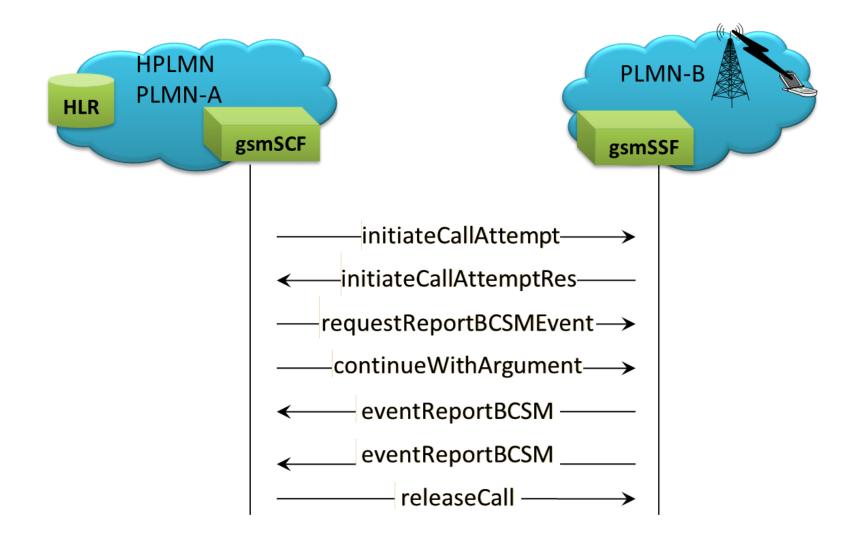

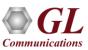

## **CAP Testbed Configuration (IP/TDM/ATM)**

### **Testbed Profile (CAP IP)**

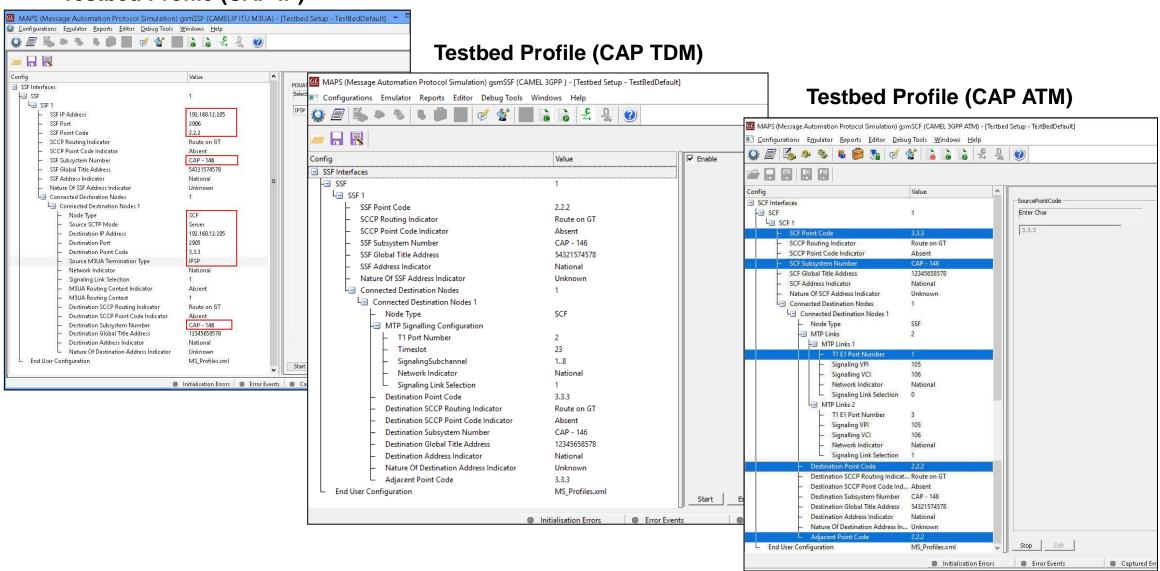

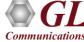

## **Profile Configuration IP/TDM/ATM**

### **Profile Editor (CAP IP)**

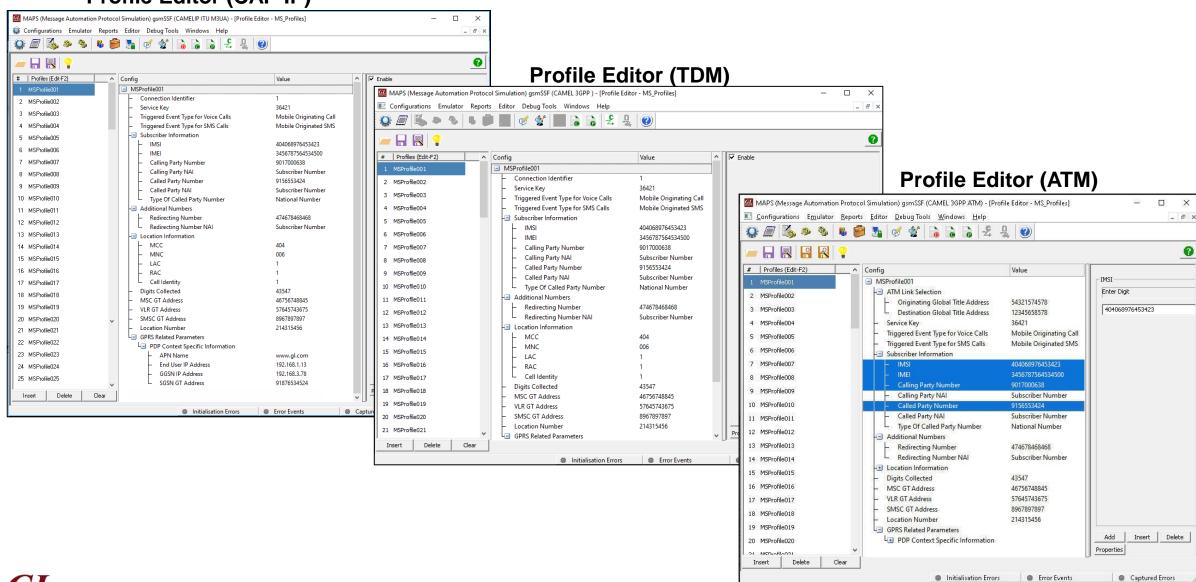

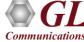

## **CAP Global Configuration IP/TDM/ATM**

Global Profile (CAP IP)

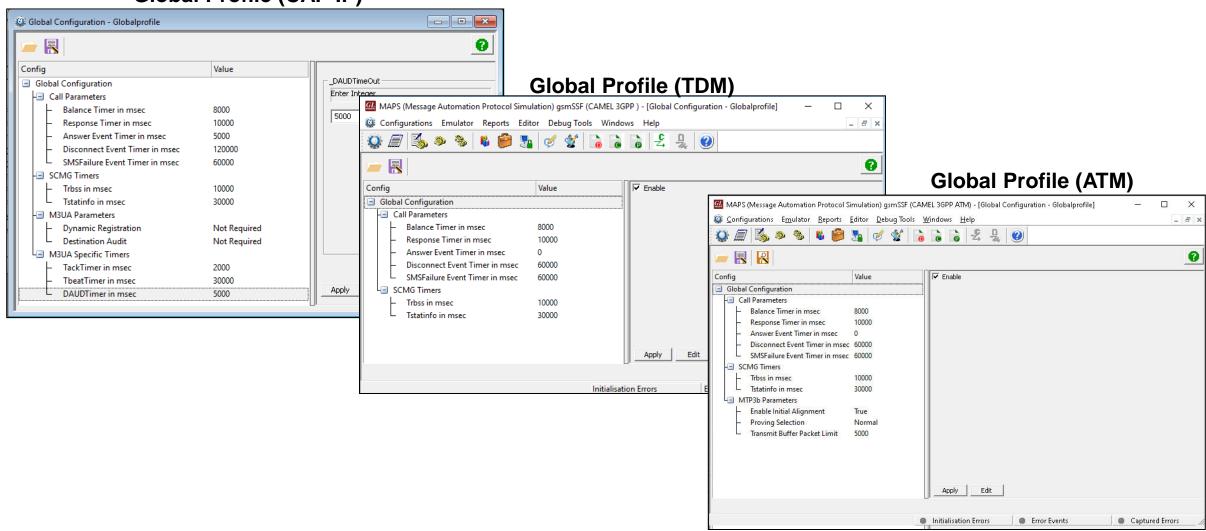

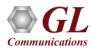

## **Customizations - Call Flow (Scripts)**

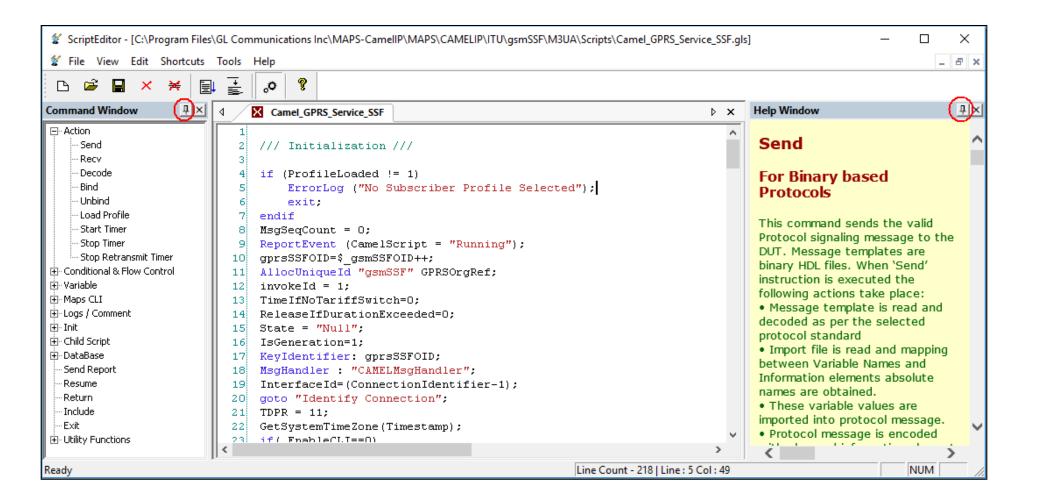

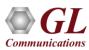

## **Customizations - Protocol Messages**

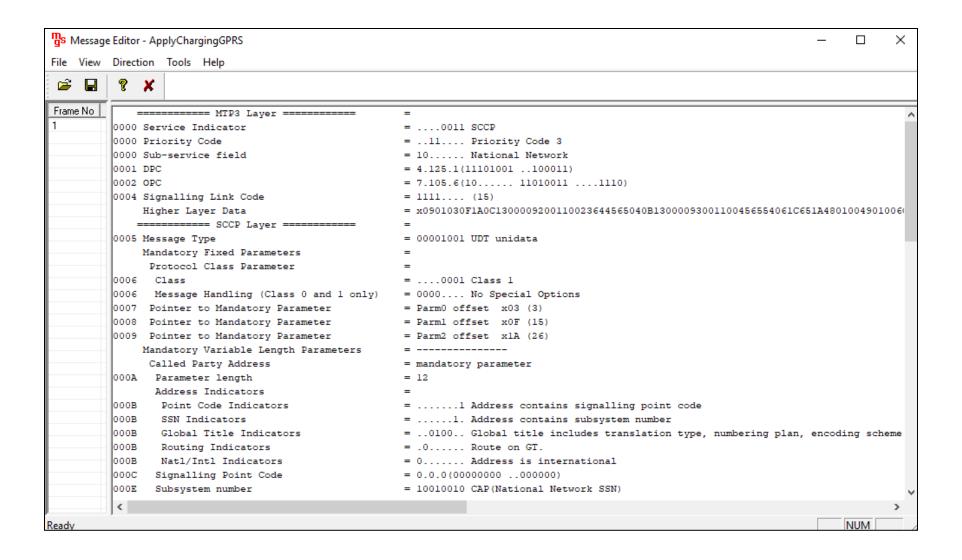

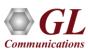

## **Incoming Call Handler Configuration**

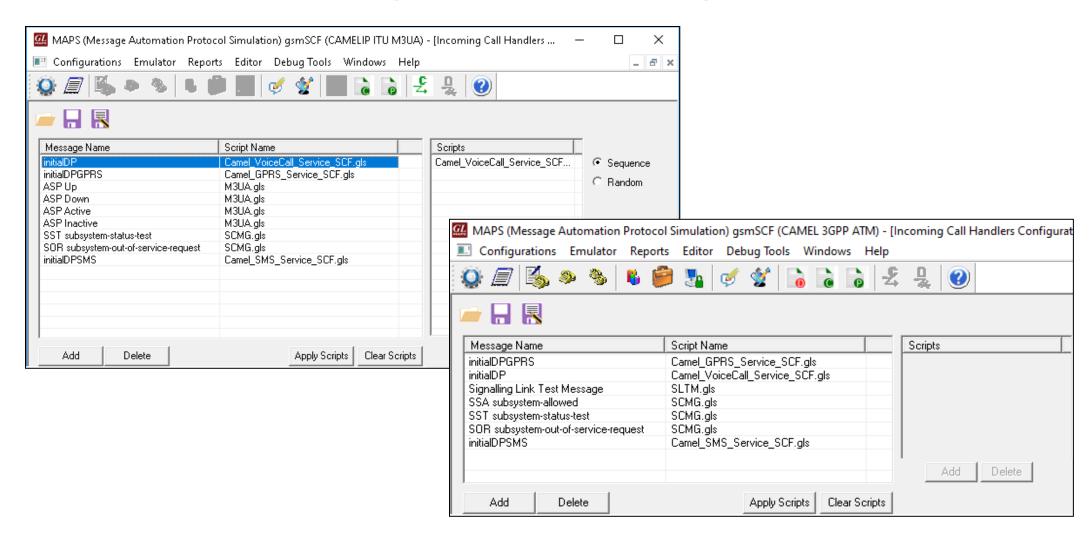

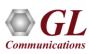

### **Call Generation**

### **GPRS Services**

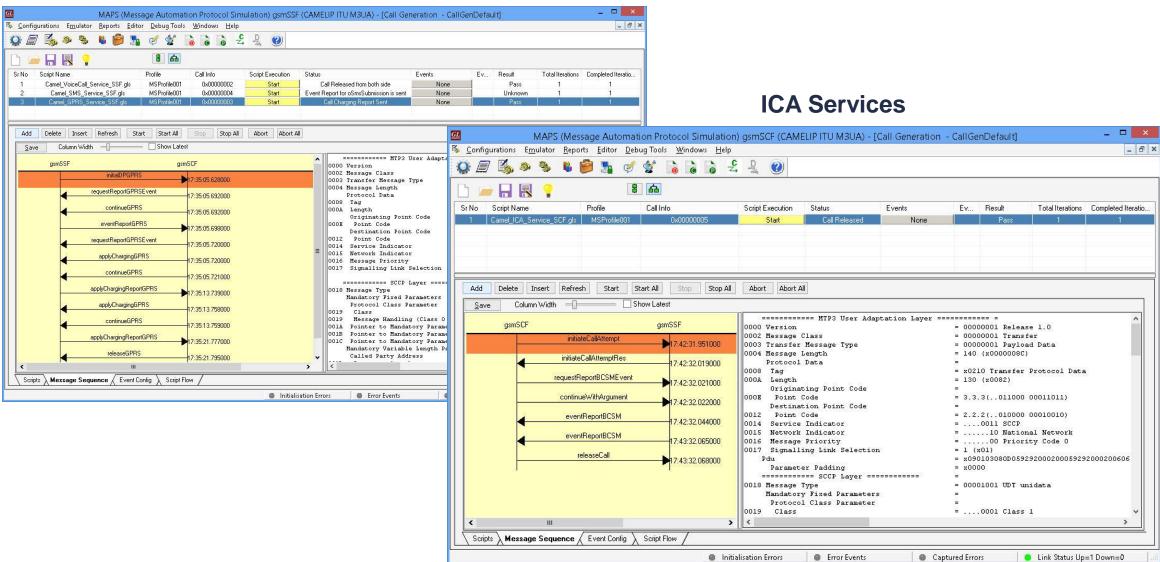

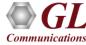

## **Call Generation (Contd.)**

#### **SMS Services**

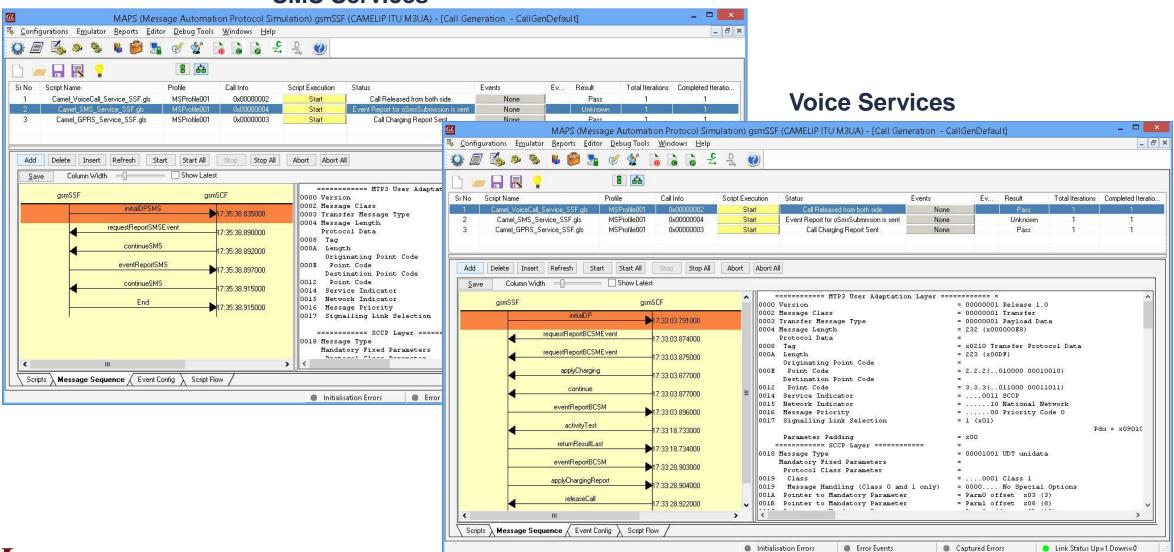

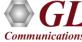

## **Call Reception**

#### **GPRS Services**

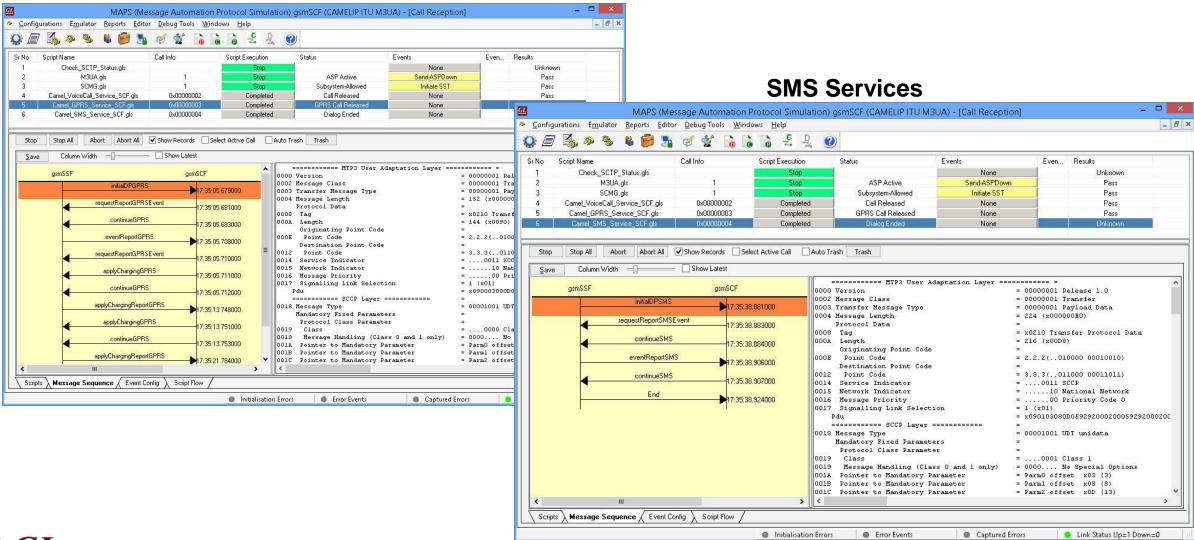

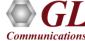

## **Call Reception (Contd.)**

### **Voice\_Call Services**

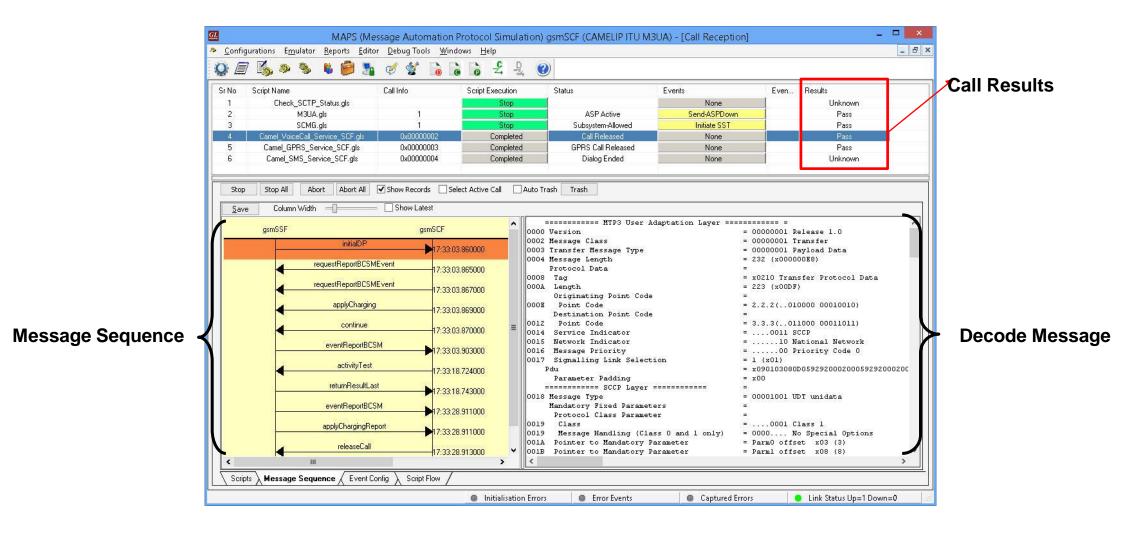

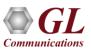

## **Events Log**

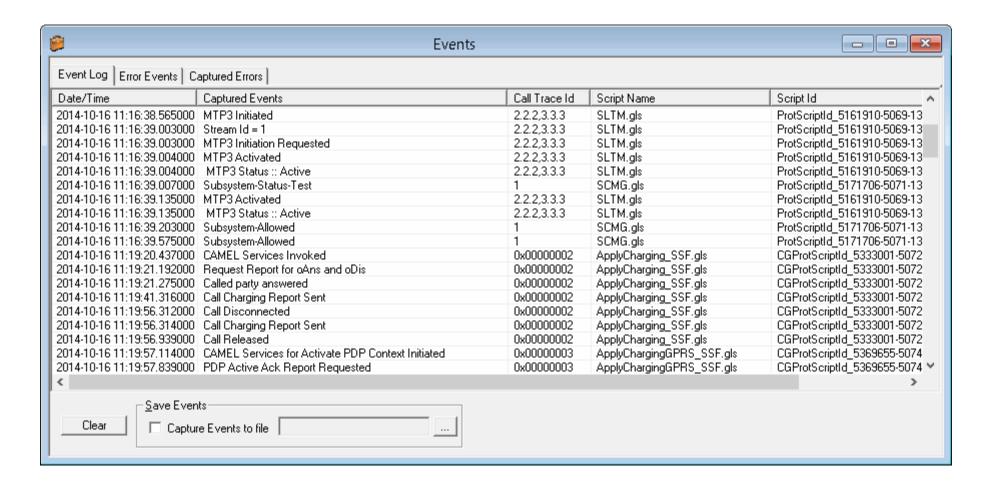

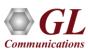

### **Bulk Call Generation**

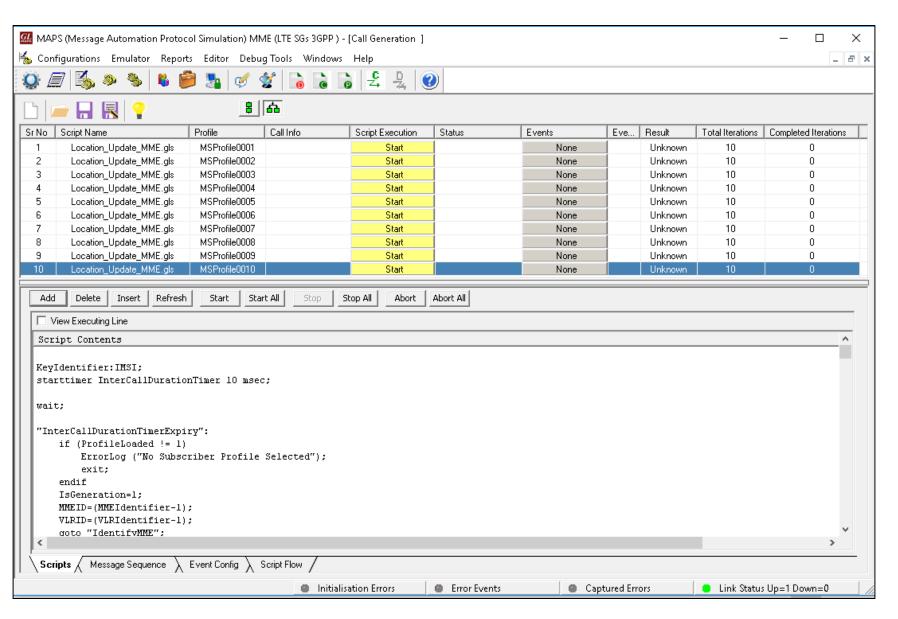

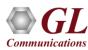

### **Load Generation**

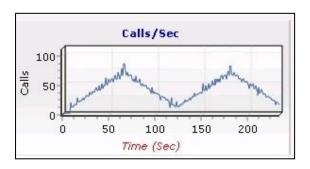

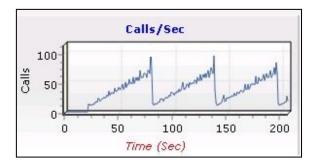

Saw-tooth Statistical Distribution

Ramp Statistical Distribution

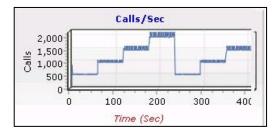

Step Statistical Distribution

- Stability/Stress and Performance testing using Load Generation
- Different types of Load patterns to distribute load
- User can load multiple patterns for selected script
- User configurable Test Duration, CPS, Maximum and Minimum Call Rate, etc.

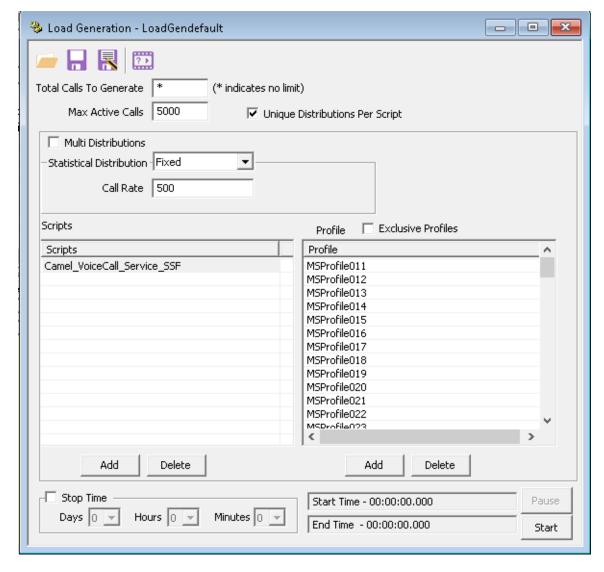

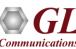

## **Bulk Call Statistics and Graph**

### **Call Statistics with Graph**

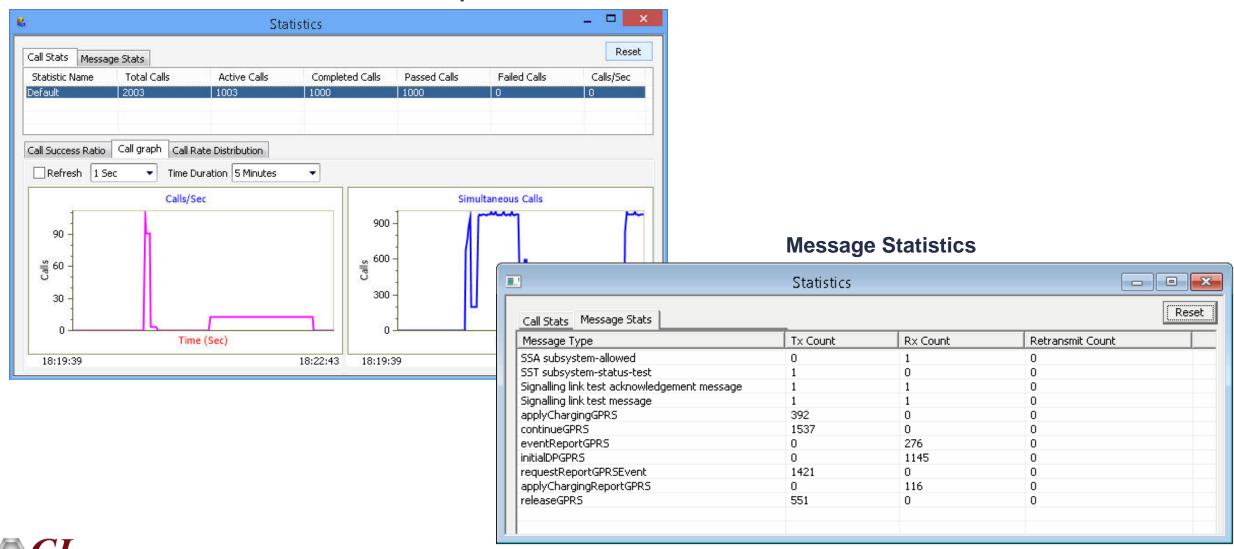

## **Customizations - Statistics and Reports**

MOS, R-Factor
Packet Loss
Packets Discarded
Duplicate Packets
Out-Of-Sequence
Packets
Jitter Statistics

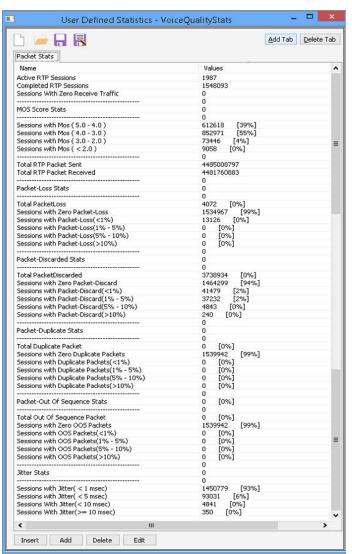

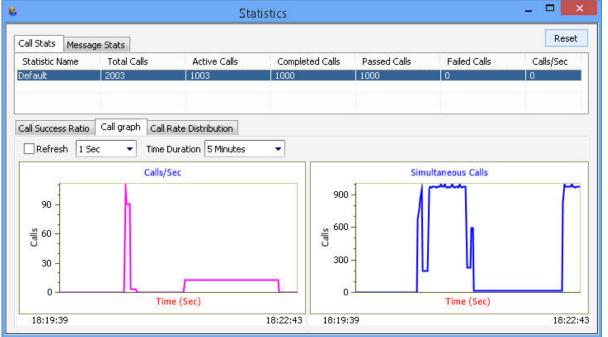

Call Stats provide a running tabular log of system level stats, tracked stats include Total Calls, Active Calls, Completed Calls, Passed Calls, Failed Calls, Instantaneous Calls/Sec

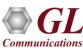

### MAPS™ API Architecture

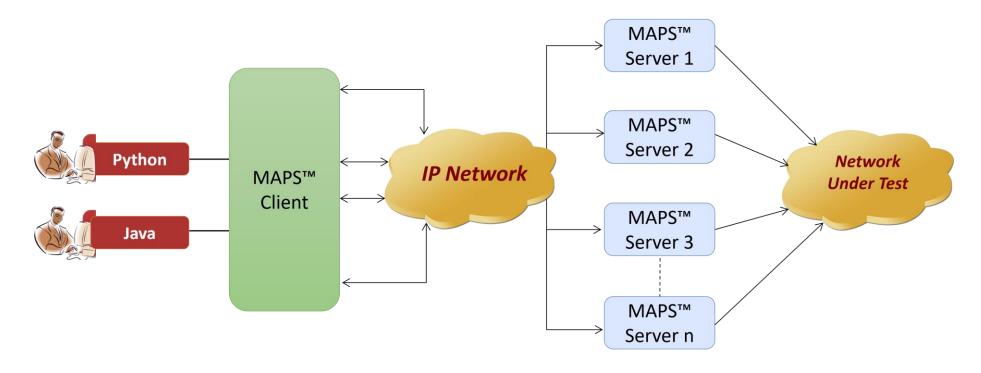

- API wraps our proprietary scripting language in standard languages familiar to the user:
  - > Python
  - Java
- Clients and Servers support a "Many-to-Many" relationship, making it very easy for users to develop complex test cases involving multiple signaling protocols

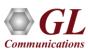

## **CLI Support**

#### **MAPS CLI Server**

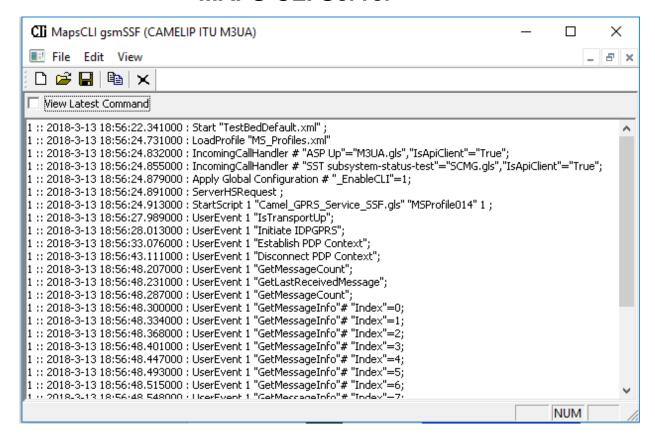

### **Sample Python Client Script**

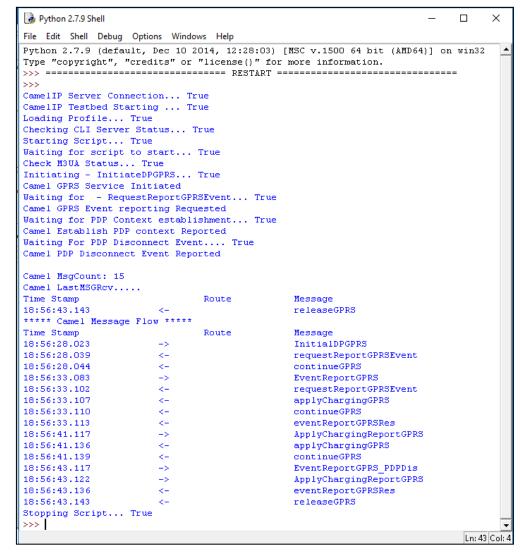

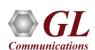

# Thank You